Seat No.: **Enrolment No.** 

## **GUJARAT TECHNOLOGICAL UNIVERSITY MCA - SEMESTER–IV • EXAMINATION – SUMMER • 2015**

**Subject Code: 2640002 Date: 13-05-2015** 

**Subject Name: Web Technology and Application Development Time: 10:30 am - 01:00 pm Total Marks: 70**

**Instructions:**

- **1. Attempt all questions.**
- **2. Make suitable assumptions wherever necessary.**
- **3. Figures to the right indicate full marks.**

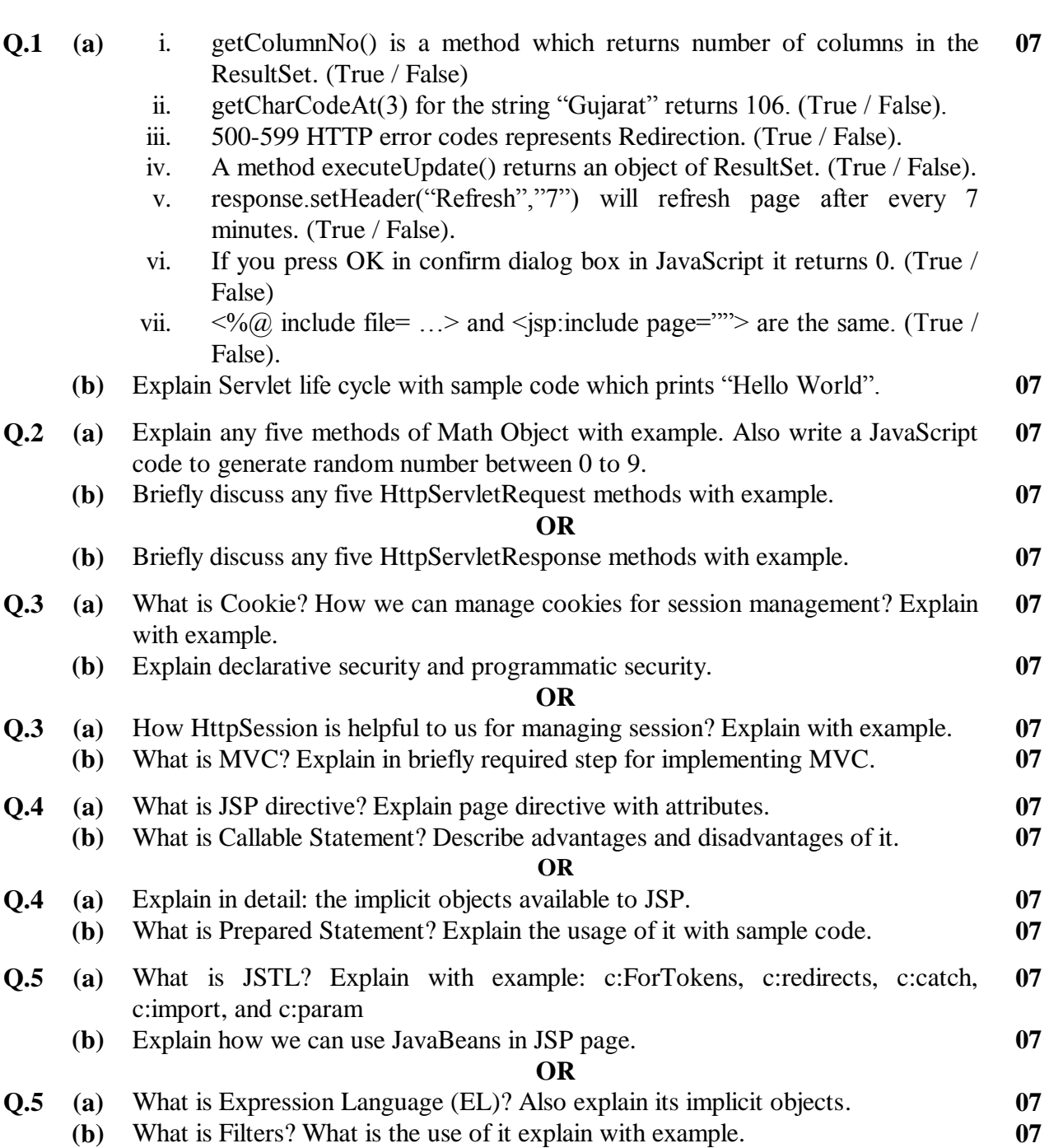

**\*\*\*\*\*\*\*\*\*\*\*\*\***